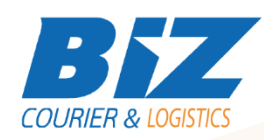

# BIZCOURIER WEB SERVICES

Dear Partners,

We would like to inform you that BizCourier can now offer you the ability to check the COD Deposits directly from your company's software or website by taking advantage of BizCourier COD\_Check Web Service.

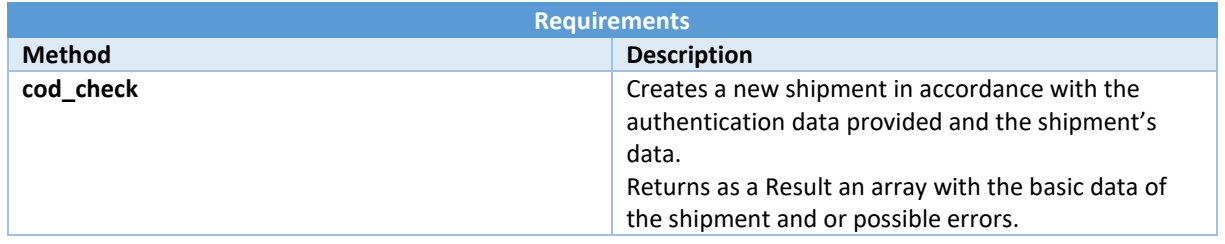

## Web Service Call Input Fields

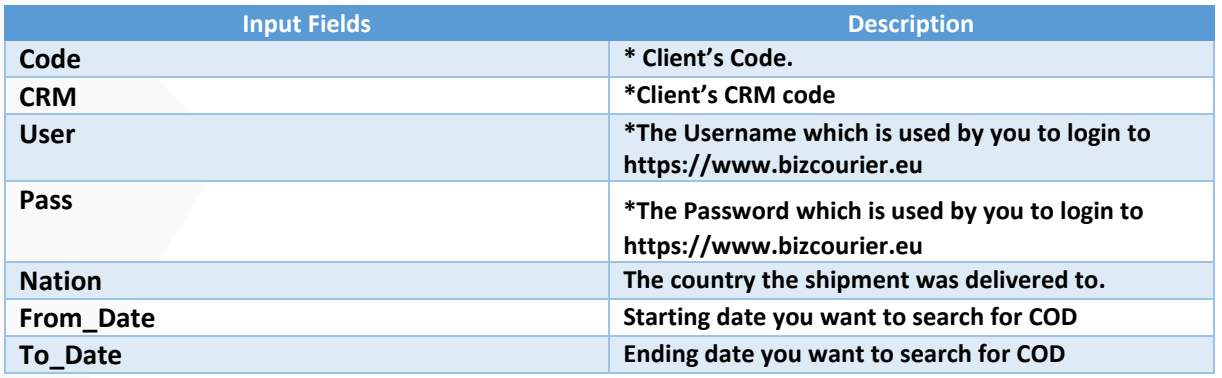

### Web Service Output Fields

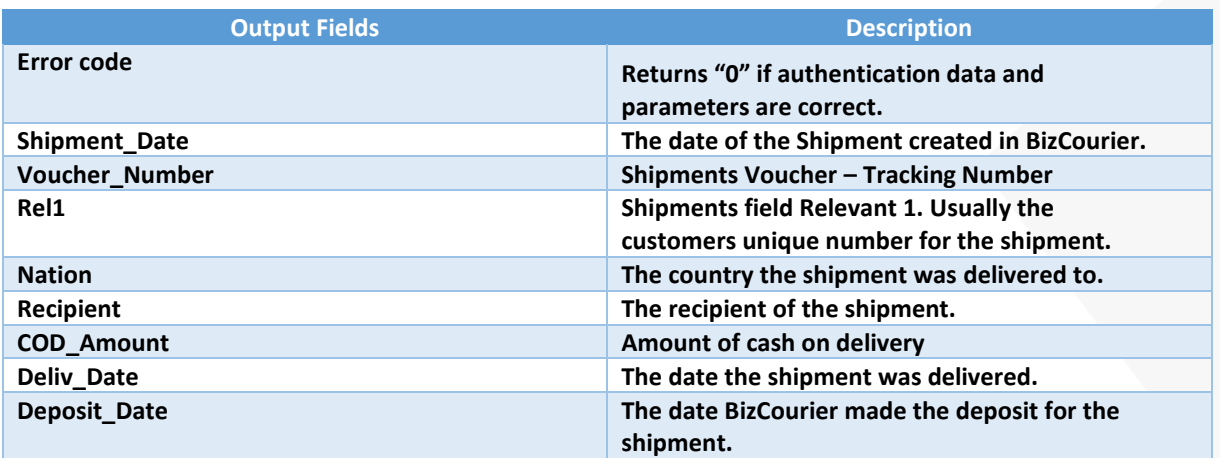

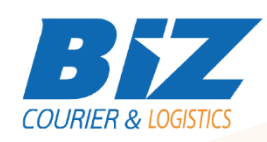

### Details – Clarifications

**\*If you do not know any of the authentication data BizCourier will be happy to provide this on re-quest via email at infot@bizcourier.eu** 

**\*\*Date fields must be in format ('Ymd'). For example 20160125.**

#### **WSDL**

The WSDL file can be downloaded from the following address:

[https://www.bizcourier.eu/pegasus\\_cloud\\_app/service\\_01/cod\\_check.php?wsdl](https://www.bizcourier.eu/pegasus_cloud_app/service_01/cod_check.php?wsdl)

or emailed to you on request at *[itsupport@bizcourier.eu](mailto:itsupport@bizcourier.eu)*

You may start testing it with SoapUI Software by clicking on the link below[: http://www.soapui.org/](http://www.soapui.org/)

If you require any further information or clarification please email your queries to *[itsupport@bizcourier.eu](mailto:itsupport@bizcourier.eu)* and we shall be more than happy to assist you.

#### George Vlachos

IT Department

International Courier & Postal Services 8 th Km Varis Koropiou, Koropi, 19400, Greece *Ph: +30 2117101466 E-mail[: itsupport@bizcourier.eu](mailto:itsupport@bizcourier.eu) – Website: [www.bizcourier.eu](http://www.bizcourier.eu/)*